### Provost's Report to the Academic Senate

Sylvia A. Alva, Ph.D.

Provost and Vice President for Academic Affairs

Wednesday, March 8, 2017

# Data-Informed Course Scheduling <a href="New!">New!</a> Course Capacity Management Dashboard

- https://www.cpp.edu/arar/authenticated-links/index.shtml
- New Course Capacity Management dashboard
- Created by a cross-divisional team from IT and Academic Affairs
- Open Deans, Associate Deans, and Chairs, and soon to other schedulers
- Completely new view to inform scheduling by highlighting "demand bottlenecks"
- "Demand bottlenecks" have enrollment very close to or exceeding the offered enrollment (seat) capacity
- Find out if enrollment is variable between sections
- See enrollment and offered capacity side by side with the room capacity
- See enrollment, capacity and unique waitlist total

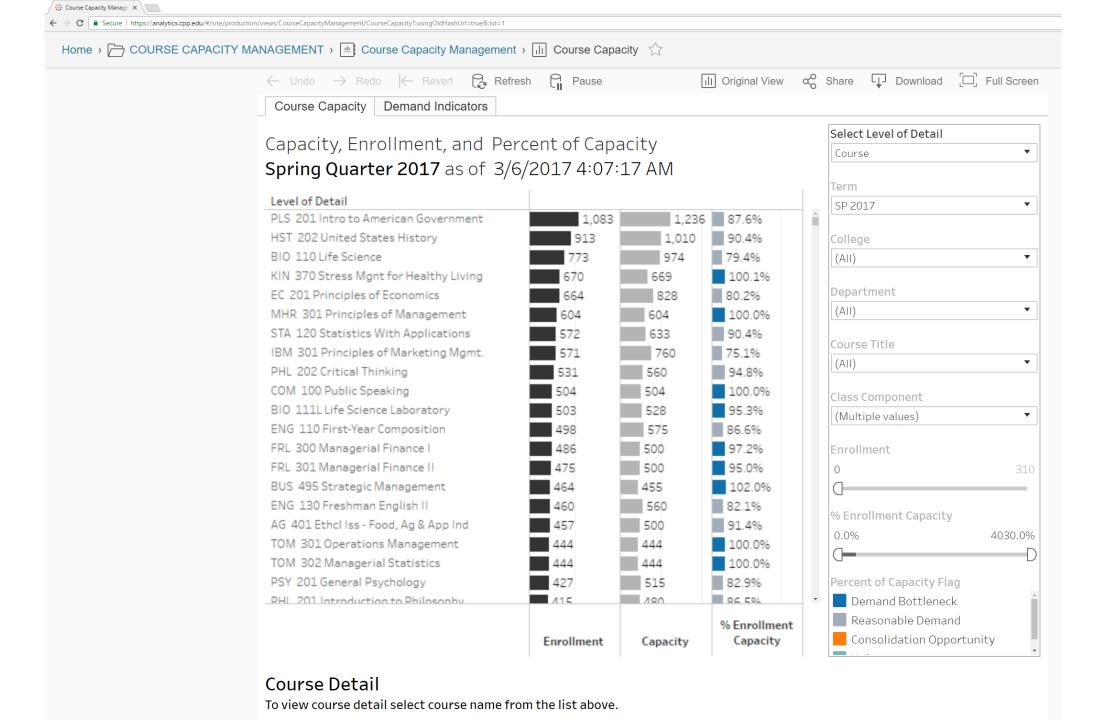

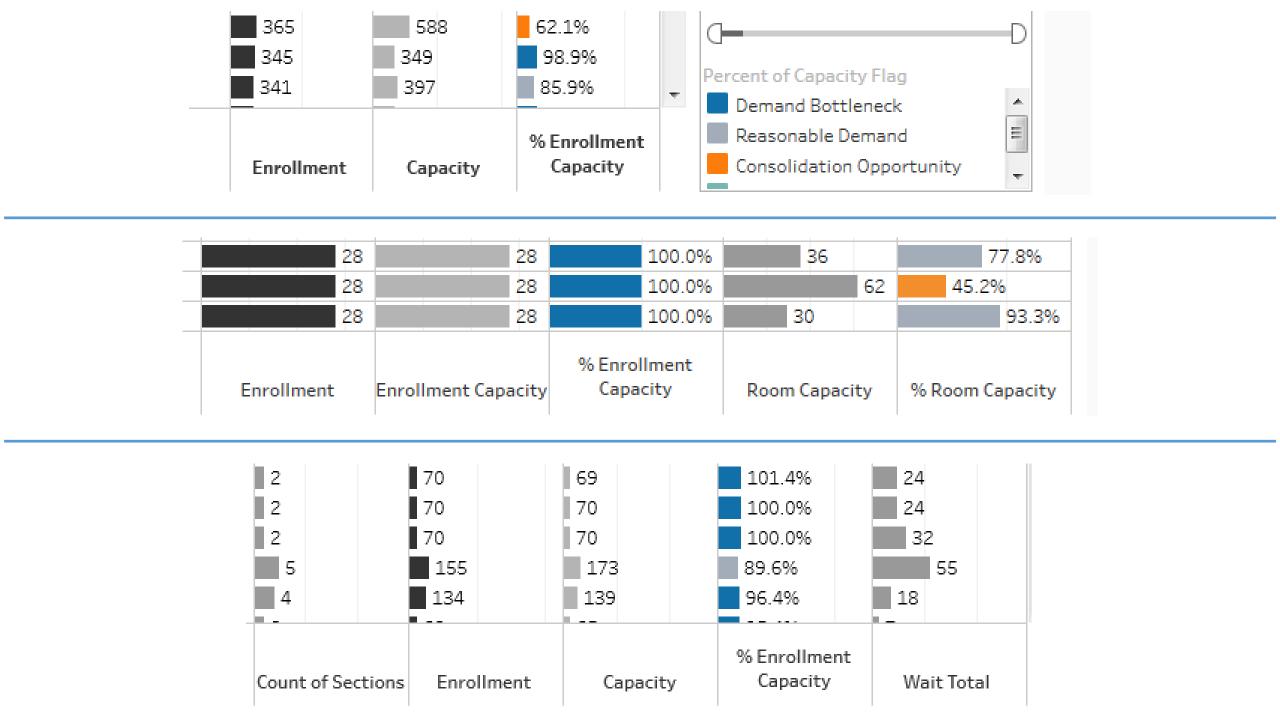

#### **WASC** Reaccreditation

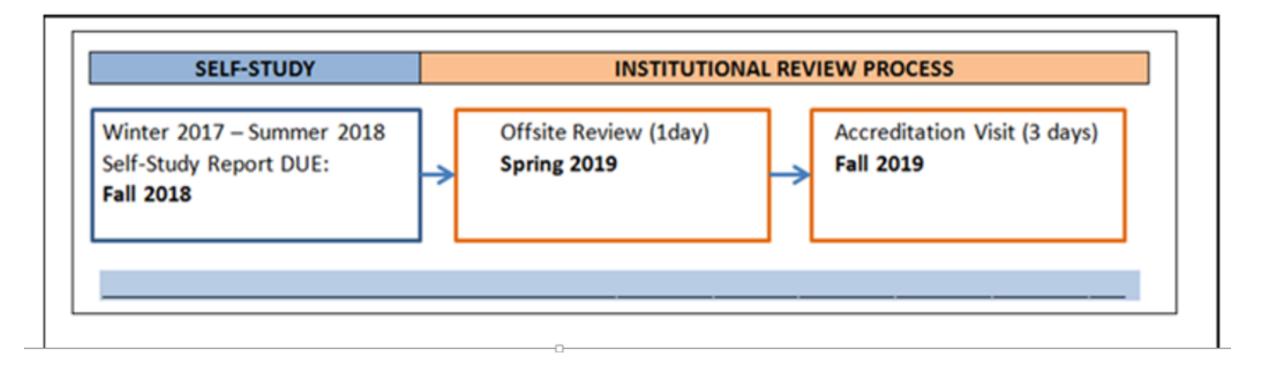

• Executive Committee of the Academic Senate will soon send a call for faculty volunteers to serve on the working groups to prepare the Cal Poly Pomona's WASC self-study report.

#### Academic Master Plan

## http://www.cpp.edu/~academicplan/

- Nearly 100 working group members met for a plenary session on Tuesday, February 28, 2017 and engaged in very productive conversations to identify major and unifying themes contained in the reports submitted by the Academic Master Plan working groups.
- The feedback obtained during the plenary session will soon be posted on the Academic Master Plan web site: <a href="http://www.cpp.edu/~academicplan/plan-development.shtml">http://www.cpp.edu/~academicplan/plan-development.shtml</a>
- Next step: The Steering Committee will draft a preliminary academic plan, which will be shared with the campus community for additional consultation and feedback.
- Please keep checking the Academic Master Plan web site for additional information and updates.
- Also, please provide feedback: <u>http://www.cpp.edu/~academicplan/feedback.shtml</u>